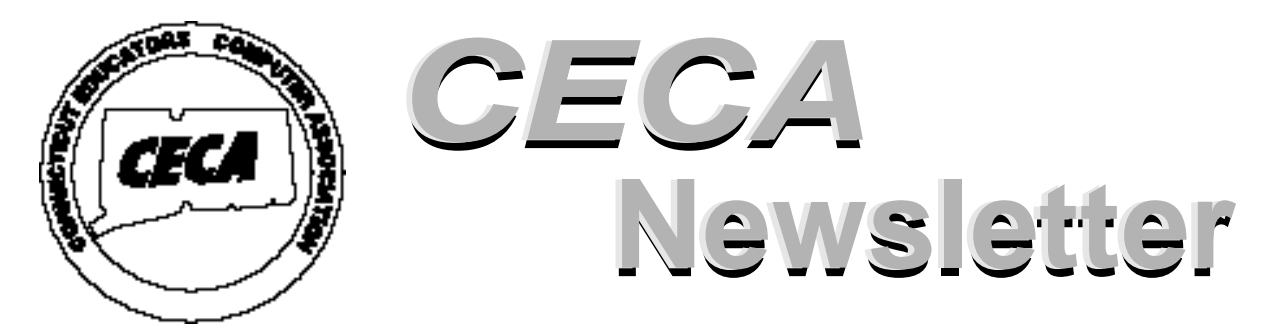

**Connecticut Educators Computer Association Manuel Connecticut Educators Computer Association Manuel Vol. XIV No. 2** 

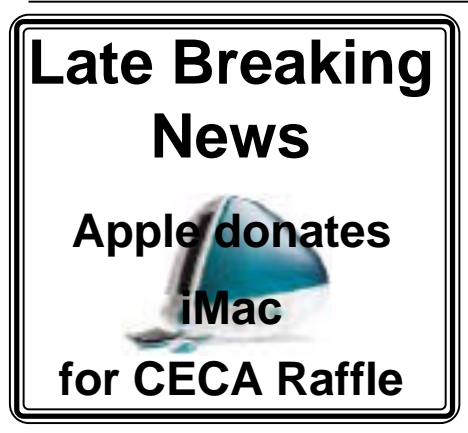

## **Table of contents**

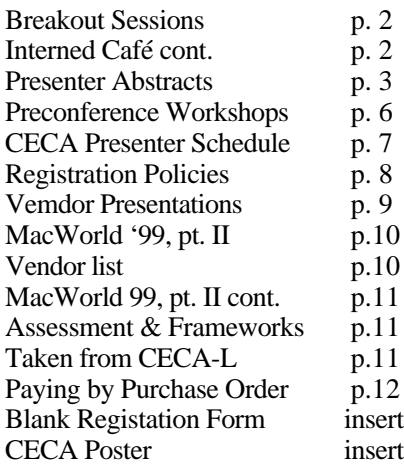

**Registration forms and updated CECA '99 information can be found at www.ceca-ct.org/ CECA99**

## **Message from the President**

Welcome to the 19th annual conference edition of the CECA Newsletter. Our conference co-chairs have put together an excellent selection of learning opportunities for everyone using technology in an instructional setting.

Our pre-conference "hands-on" training workshops will provide opportunities to work with three wonderful instructional tools under the guidance of instructors experienced in the integration of technology into the curriculum. The theme of helping teachers use technology effectively within the curriculum will continue to be the prime focus of CECA. Please take advantage of these offerings. You and your students will be enriched by the experience.

I am proud to announce that CECA will be honoring Representative Melody Currey from the 10th Congressional District with the first CECA President's Award for her outstanding support of instructional technology. It is through her efforts that CECA has been able to hold the Legislative Technology Expo at the Capitol Corridor over the last 5 years. Rep. Currey has also been a strong advocate of funding for technology in her role as Deputy Speaker of the House. CECA is pleased to present this award to such an exemplary supporter of instructional technology.

Don't miss this opportunity to meet with your fellow teachers to share ideas that will only benefit the learning process for all students. Send in your registration today!

# **Back By Popular Demand Internet Café**

These hands on full presentaions allow conference participants to truly participate in learning about using the Internet in the Classroom. There will be four sessions each handling 40 participants. Participants must reserve a spot in the Café by signing up at the registration booth in the morning. Only those who have signed up will be allowed into a session.av a ticket.

A special thank you to SNET, which has provided CECA with a grant to help underwrite the costs of the Internet Café telecommunication services (frame relay and T-1 line) and to NoteSys, which has provided the wireless network and the notebook computers. Those interested in more information on the wireless notebook system can attend a presentation on at 11:15 in Jersey or visit the Internet Café between 12:30–1:00.

*October 1999* 

## **Breakout Sessions TED MCCAIN, ASSOCIATE DIRECTOR THORNBURG CENTER FOR PROFESSIONAL DEVELOPMENT, SAN CARLOS, CALIFORNIA**

## **IT'S NOT THE INTERNET—IT'S THE INFORMATION**

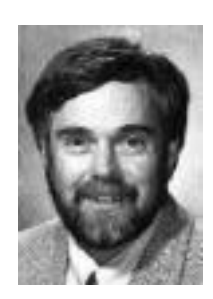

With every new technological development that appears on the horizon, we go through a long period of technological drool, where we tend to worship the tool and not the task. It's time for us all to get beyond terminal Web lust and consider what really matters information, and how students can use it to enhance the learning process. This entertaining and informative session asks participants to look at the Internet in a very different way - where the focus is on curriculum and information literacy, not just cyberspace and Web sites.

It profiles an integrated and interdisciplinary, problem solving strategy for teaching technological literacy to make the Internet a really useful tool across the curriculum.

## **DESIGNING EFFECTIVE INSTRUCTIONAL MATERIALS**

Teaching is a communication business. However, the nature of communication is changing due to the powerful new information technologies including desktop publishing, presentation software, multimedia CDs, and the World Wide Web on the Internet. How can you utilize the potential of these new developments in the classroom? First, you have to learn how to operate the technology. But that's not all! Then you have to learn how to capitalize on the power of the new media to communicate. Since there seems to be so many people focusing on how to operate the new technology, this session will focus on how to use this technology to enhance communication. We will look at:

- the native language of kids today.
- how modern readers get and process information.
- the two major roles of graphic design in the communication process.
- how you can apply some of the basic principles of graphic design to your handouts, movies, and multimedia projects.
- how to teach graphic design as a fundamental part of the essential literacy skills for modern students

# **Internet Café**

## **Tentative Schedule and Session Descriptions**

8:00 - 9:00

#### **Surfing for Secondary Teachers Tentative Ken Warchol**

This is a collaborative hands-on workshop for those who have basic skills and beginning experience with the Internet. Participants will be directed to a large variety of specific sites to visit. Discussions will focus on the value of the sites, what they offer and educational applications.

#### 11:15 - 12:15

#### **Using TrackStar to Create Links for Student Internet Use**

*Sally Dastoli & Donna Brown* Participants will use the TrackStar program to create a page of links for class lessons. This easy and helpful tool assists teachers in creating pages around curriculum units or projects. Demonstrations and hands on experience will be provided.

#### **1:30 - 2:30 Creating a Simple Web Reference Page**

## **John Laskarzewski**

This workshop is designed for elementary and secondary teachers who have little experience using the Internet in teaching and learning. Participants will learn how to locate Internet sites around a specific unit of study. The sites will be incorporated into a simple Web Page that will support the curriculum project.

## **3:00 - 4:00 Using the Internet to Integrate Art into the Curriculum**

## **Kelly Wynn**

Participants will learn about a variety of content area sites which can be used as springboards to integrating art into the curriculum. Sample projects with sites will be explored and tips for evaluating and developing projects which integrate art concepts with content concepts will be explored.

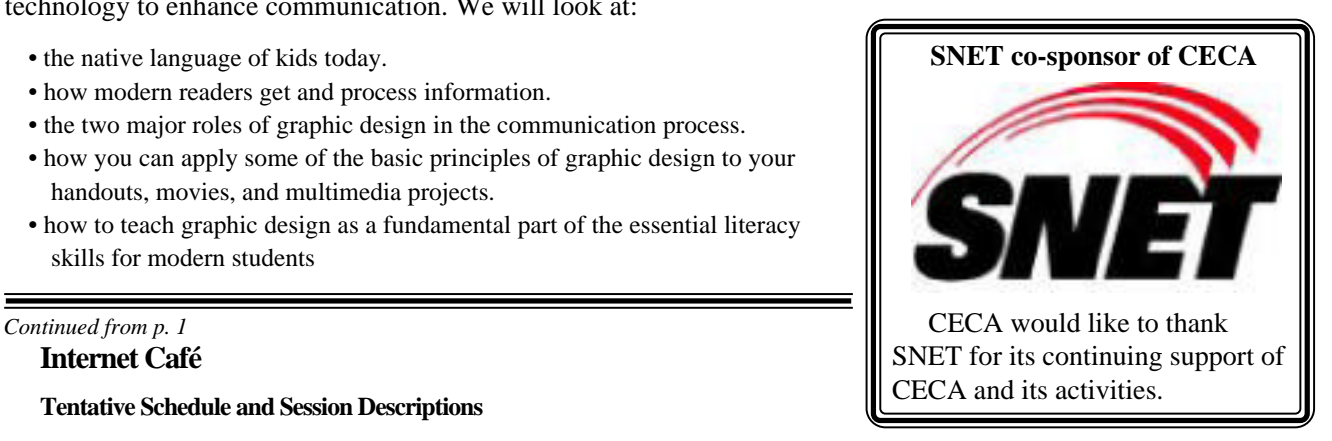

## CECA also:

Thanks Apple Computer and Lexmark for the equipment to be used at the Registration Desk

## **CECA '99 PRESENTER ABSTRACTS**

## **Technology Applications in the Foreign Language Classroom and Beyond Presenter:**

*Paul Acheson, Lewis Mills High School, Burlington*

This presentation reflects experimentation that the presenter has successfully used in order to improve instruction by integrating technology. There will be four parts: multimedia applications, world-wide web applications, CD-ROM applications, and the "electronic blackboard." There will be demonstrations of each topic and opportunity for lots of questions. All the examples will be related to high school French and Spanish, but these techniques can be easily used in other disciplines and on other levels of instruction.

#### **How to Beat the Gremlins: Techniques for Protecting/Restoring Installed Software in a Networked School Environment** *Presenter: Tim Barron, Farmington High School, Farmington*

Timesaving techniques for protecting and restoring software will be presented including both server-based and client-based solutions. The approach of locking out and restricting users will be contrasted with the approach of restoring or repairing software automatically. Both Windows and Macintosh platforms will be covered. Tools that will be touched on include Foolproof, Fortress, Windows NT profiles and policies, At Ease and ANAT, PCRDist, RevrDist, and Ghost.

#### **Fulbright Memorial Fund Teacher Program: An Incredible Learning Experience Presenter:** *Donna Brown, Wethersfield High School, Wethersfield*

Participants in this session will learn about professional development opportunities for American primary and secondary educators with the Fulbright Memorial Fund Teacher Program funded by the Japanese government. This program includes a three week study visit in Japan. A multimedia presentation on the 1999 Fulbright Memorial Fund program, WWW sites and application materials will be shared.

#### **SNET Interactive Video Teleconferencing Demonstration Presenter:** *Tom Buckley, SNET, New Haven*

SNET will host a session featuring a live video demonstration using ISDN and facilitate discussion of video teleconferencing from desktop single line ISDN to conference room connections. Connections to other sites will be made to demonstrate video connectivity. SNET video experts will also provide an overview of the current state of the technology.

#### **The Good, the Bad, and the Ugly: Technology in Your Classroom, AKA "COSMO LIVE!"** *Presenter: Cosmo Civale, Jr., Darien Public Schools, Darien*

Have people told you need to "infuse technology into your classroom" and you have no idea what these people mean? Attend this session and gather some simple strategies that you can use tomorrow! There will be handouts distributed. Who knows what you might go home with!!!

#### **Create Interactive Lessons**

#### *Presenters: Sandra Coelho, East Windsor High School, Windsor Locks; Tom Tierney & Jennifer Pooler, East Windsor Intermediate School, Windsor Locks*

Using the Internet and a word processor, teachers can create interactive lesson plans to help focus student learning. Teachers from the intermediate and high school levels will demonstrate what they have done with their students.

#### **Assessing Conditions of Successful Technology Integration**

#### *Presenters: Jonathan Costa, Consultant, Torrington & Esther Bobwick, CES*

You did a technology plan, spent a pile of money, and now you are being asked questions about what difference this is all going to make. Is your investment having an impact on student learning? This session will introduce participants to an easy to use selfassessment tool that a building or district can use to build a baseline of data to help them answer this critical question.

#### **Leadership Change and Technology: How to Change a Tire on a Moving Car in the Fast Lane** *Presenter: Marielizabeth Crompton, Groton School District, Groton*

A lively, sometimes humorous, assuredly provocative and dynamic presentation dealing with the issues of leadership in a technological era which is generating change in an increasingly compounded rate. What are the change forces? What types of leadership is needed? What strategies can help cope with change, its stressful byproducts, and its complexities? The presenter focuses on public education and how technology will drastically change traditional concepts of teaching and learning. The profound implications and potential of telecommunications are juxtaposed against the traditional notion of school. The new 3R's are: restructure, retool and reengineer.

#### **American Memory: Teaching with Online Primary Sources from the Library of Congress** *Presenter: Leni Donlan, Library of Congress, Washington, D.C.*

The digitized resources of the American Memory collections, National Digital Library, offer teachers and students unique insight into our nation's history. Let us help you make history come alive for your students through the use of these primary sources! Assuring Technology Literacy for All—Applying Standards and Assessing Presenters: Chris Dowling, Consultant, Madison & Ted Roth, Shepaug Middle/High School, Washington

Discover how educators are using technology to seek optimal learning experiences and improve student performance. Learn how to match integrated activities with state and national technology and literacy standards to support a more effective use of your technology. Examples of resources, tools and best practices will be included to help you develop your lessons and assess your efforts.

#### **Ya Gotta Wanna: Technology Integration, Making it Happen Presenter:** *Edward Goetz, Regional School District #17, Higganum*

With technology all around us and becoming a part of life, how can educators be motivated to embrace new technology? The integration of technology into the curriculum has become a critical issue. Motivating and empowering staff to want to integrate technology is the challenge. This workshop will share a variety of staff development plans, incentive programs, training ideas and schedules—guaranteed to tame even the most reluctant of dragons.

#### **Providing a Circle of Support: Impacting Student Competencies through Staff Development** *Presenters: John Laskarzewski &Lauri Susi, Plainville Community Schools, Plainville*

Participants will learn how to identify key resources necessary to provide staff development and support in order to successfully integrate technology into the curriculum in a manner that develops higher order thinking. This model promotes teachers and students as decision makers while attaining competencies in eight technology categories. Assessment tools such as student based assessment sheets, rubrics, checklists, and performance tasks will be shared.

#### **Wiring a Lab on the Cheap: Troubleshooting Problems**

#### *Presenter: Marc Lefkovich, Long Meadow Elementary School, Middlebury*

This idea and discussion session is designed to offer suggestions on ways to wire and connect both Windows/Mac labs and classrooms for the "budget conscious." The hope is to maximize the potential of your equipment and software and find "cheap" ways to access the Internet for one or many workstations. Marc will also address, at the interest of the audience, any other issues including troubleshooting and techniques designed to ease the task of keeping everything up and running.

#### **3D Modeling & Rendering on the Macintosh** *Presenter: John Lewis, Joel Barlow High School, West Redding*

3D modeling which was once reserved to expensive high end workstations can now be done on practically any desktop computer. See how this powerful tool can be implemented in a high school setting. Students with no previous experience in drawing can become world class modeling experts in only one semester.

#### **From UConn to the Yukon**

#### *Presenters: Jean Lowery & Kathy Parker, Bishop Woods School, New Haven*

We will show you how we use students' enthusiasm for college basketball and the Iditarod to teach measurement, statistics, problem solving, history, geography, physical education, reading (both in the content areas and for pleasure), writing, music, art, and science in a month long interdisciplinary unit based on the Big Six. You will leave with a complete listing of all the resources we use, suggestions for bulletin boards, and complete lesson plans.

#### **Foreign Language Students: Part of the "Net" Generation** *Presenters: Jerie Milici & Charlie Chiesa, Greenwich High School, Greenwich*

This presentation will show how students have improved their language skills through the use of technology. Students have developed HyperStudio projects on cultural as well as grammatical themes and these projects are used in the classroom as oral presentations. The X-media engine will be used to demonstrate how music CDs are used to develop listening skills in the target language. Internet information as well as the digital camera, the scanner, and the video camera have made foreign language students really a part of the "Net" generation. Student projects using these tools will be demonstrated.

#### **All the Dazzle Without the Frazzle**

#### *Presenter: Modie Moore, Consultant, Redding*

You don't have to be a computer whiz to expand the functionality of your web site. This session will provide tips for incorporating java script, CGI, and innovative design strategies that support the goals of your web site.

#### **Integrating Technology in Every Aspect of a Teacher's Day**  *Presenter: Steven Moskowitz, Torrington Public Schools, Torrington*

This seminar will focus on how to change the culture of a school district, integrating technology in every aspect of a teacher's life, and ultimately into his or her teaching routines. As schools invest in technology, the expectation is, after a relatively short amount of time and some brief training sessions, that teachers will use computers in their daily teaching routines successfully. The Torrington School District has recognized this potential problem and takes a different approach. The district uses technology for the daily management of teachers' classrooms including taking attendance, e-mail, use of the district Intranet, tracking student reading progress on spreadsheets district-wide, and more. This innovative approach helps the teacher make progress toward the goal of technology integration and provides the district with many benefits. An examination of the process will be detailed, including hardware, software, infrastructure, and human factors.

#### **The One Computer Classroom—Making it Work for You** *Presenter: Mike Ratner, Educational Services Consultant, Tappan, NJ*

This presentation is specifically designed using cooperative learning software across curriculum lines. With the trend in technology leaning towards the computer cluster in the classroom, teachers will learn effective techniques for application.

#### **Growing HyperStudio as Students Grow** *Presenter: Ted Roth, Shepaug Middle/High School, Washington*

HyperStudio is as friendly as a puppy and as versatile as a Swiss Army knife. It can engage students with real curriculum issues from many disciplines while providing a foundation of computer techniques and concepts essential to any definition of computer literacy. Follow the growth of classroom activities students complete at Shepaug Middle/High School, from the animated faces they invent in their first month of sixth grade social studies to the sophisticated Senior Project Presentations that they give in May of twelfth grade. Learn how teachers weave HyperStudio into curriculum areas as diverse as foreign language, health, music, English, and physical education. Find out how HyperStudio helps prepare students fulfill computer literacy requirements by the time they graduate.

#### **Linux Firewalls and Internet services**

*Presenter: Tim Ryan, South Windsor Schools, South Windsor*

This workshop will feature ways to set up Internet services and firewalls using Linux. Shareware and freeware will be presented as part of the solution.

#### **Great Presentations!**

#### *Presenter: Nancy Smith, Auntie Goodiebags, Inc., Syracuse, NY*

Need some ideas for "spiffing up" your presentations? You can use HyperStudio for your introductions, photo albums, slide shows and even "traditional" lectures.

#### **A Model for Successful Technology Teacher Training**

*Presenter: Elizabeth J. Sumner*

How should faculty be trained in computer skills? The courses in Microsoft Office offered at the local computer "supermart" have limited applicability to the classroom; similarly, basic online or "guide-for-dummies"-type tutorials don't address the needs of a teacher. What kind of training session gives teachers both the skills and ideas that are immediately employable in their classrooms? How can these skills be extended to include students? In this session a model for successful teacher-and-student training will be shared, one that concentrates on teaching technology skills in context, and emphasizes immediate usability. The basic components of a training module will be demonstrated and many example activities, modeled around the needs of specific disciplines, will be shared.

#### **Bridging the Gap of Generations**

#### *Presenters: Diane Van Ausdall, Windsor High School, Windsor & Beverly Moshier, Chester Elementary School, Chester*

The objective of this project was to create a vehicle for people of varying ages to discuss and evaluate a historical period in history. Through telecommunications and video conferencing elementary students, high school students,veterans, and senior citizens investigated, researched and created a joint web site. This joint effort is an excellent example of how telecommunications can open the world to our students and involve them in life long learning.

#### **Multimedia Projects: Assessing Student Learning**

#### *Presenters: Susan Wallerstein & Dave Gregory, Greenwich Public Schools, Greenwich*

Through the process of rewriting a selection of real student multimedia projects participants will learn about the features of different multimedia applications, identify curriculum objectives, and explore ways multimedia projects can be assessed.

#### **Sites to See—Internet Resources for Information Retrieval** *Presenter: Kenneth Warchol, Norwalk High School, Norwalk*

This session will enable educators to supplement school resources with up-to-the minute information from the World Wide Web. Participants will explore Internet websites in specific content areas, determine criteria for evaluation, and learn about applications for students, teachers, and parents.

## **TAKEN FROM CECA-L**

As many of you know, the CT State Department of Education's Goals 2000 program has the RESCs working with districts to identify/develop sample performance assessment tasks and exemplary student work aligned with the State Frameworks. They've progressed to piloting technology performance assessment tasks this Fall and seek classroom teachers from all grade levels to choose one task, pilot it with their students, submit suggestions for changes, and submit samples of resulting student work.

If interested, contact Greg Kane (gregory.kane@po.state.ct.us or 860-566-5658). Same is true for science. Contact Donna Liberatore at EASTCONN (dliberat@eastconn.k12.ct.us or 860-455-0707). Same is true for math. Contact Helen Weingart at EASTCONN (860-455-0707).

This site, posted on Blue Web'n Update is a neat quick way to improve your web searches.

Seven Steps Toward Better Searching

http://edweb.sdsu.edu/WebQuest/searching/sevensteps.html

From Professor Bernie Dodge at San Diego State University, here's a nifty little online activity that has learners try seven useful searchingtricks. Though this activity points to the AltaVista search engine, the tricks apply to most search engines. Remember: "My plump starfish quickly lowered Lincoln's tie."

Grade Level: Middle School, High School, College, Adult/Professional MarkKaufman Mark\_Kaufman@terc.edu

*October 1999* **Page 5**

# **Can't Come to CECA '99? How about the preconference workshops? Need A partner? We'll match you up.**

#### **CECA Preconference Workshops: The Internet and You Sponsored by NoteSys, Apple Computer and SNET Sunday, October 31, 1999 1:00 - 1:30 p.m. Registration 1:30 - 5:00 p.m. Preconference Hands-On Training Workshops Registration \$35.00**

During these workshops you will use a state-of-the-art computer and a wireless network with a teammate. Together you will collaborate and learn practical skills you can use the next day in your classroom. Each lab will have 20 workstations, a wireless network, and a T1 line. Each workshop is limited to 40 participants on a first come, first served basis. Preference will be given to those who register with a teammate. To register as a team, please mail your registration forms together. If you register without a teammate, we will assign you to work with someone else who registers without a teammate if space is available.

## **Getting Started With FrontPage**

## *Don Baron & Howard Gunther, Cromwell Middle School, Cromwell*

## *Bret Hodorski, Irving A. Robbins Middle School, Farmington*

Microsoft® FrontPage® 98 is software for the creation of web sites. Instead of struggling along with HTML, FTP, ASP, and CGI, it can now be done through the WYSIWYG (What You See Is What You Get) web page environment of FrontPage®. Working in teams of two you will start to develop your own web page. You will explore how to integrate Publisher, Word, and Excel into FrontPage. You will learn valuable tips to make your site the best it can be.

## **Webquest**

## *Nina Hansen, Timothy Edwards Middle School, South Windsor*

What is Webquest? According to Bernie Dodge, the creator of the Webquest model, a Webquest is defined as an inquiryoriented activity in which some or all of the information that learners interact with comes from resources on the Internet. Working with a partner you will have an opportunity to work through the process of developing a Webquest as you conduct a WebQuest of WebQuests. Resources for developing WebQuests of your own will be shared.

## **Integrating the Internet into Your Curriculum**

## *Apple Computer*

In this workshop you will learn how to incorporate the Internet into your curriculum. We'll teach you how to use the Internet in your classroom, give you curriculum ideas, and show you instructional techniques that impact students.

#### www.www.www.www.www.ww www.mwWWWwmm

**Page 6** *CECA Newsletter*

**Schedule goes here.**

## **CECA '99 Registration Information**

#### *All 1998/99 memberships expired on June 30, 1999*

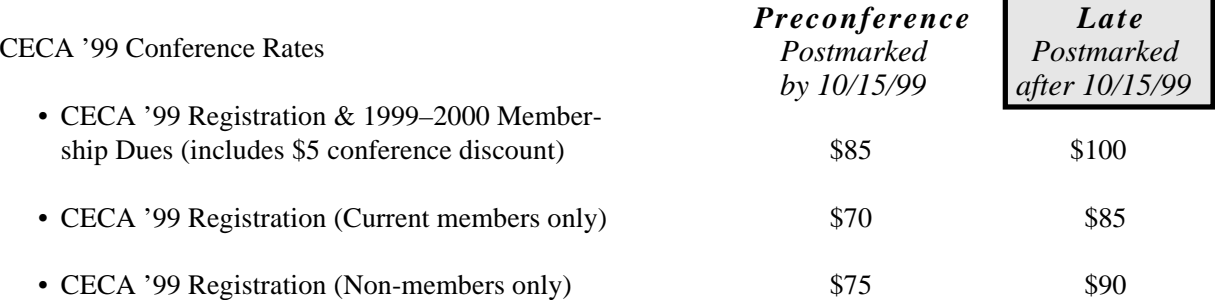

- **• Preconference Workshops (October 31)—\$35 (The fee for these workshops is in addition to the conference registration fee.)**
- **• CECA '99 Student Registration (Undergraduate** only**)—\$30**
- **• Membership Dues** only **(Membership year: 7/1/99–6/30/2000)—\$15**
- **• All CECA '99 Conference registrations include lunch (vegetarian lunch optional). A snack will be available for those registered for the Preconference workshops on October 31.**

#### Registration Policies

- **• Please use your preprinted registration form. All registrations** must **include a registration form and a check or purchase order. Sorry, CECA does not accept credit cards.**
- **• When paying with a purchase order, please include a separate registration form for each person. The name of each person should also appear on the purchase order. Please fax a copy of your registration form and PO to 203- 481-1677 before you submit it to your purchasing department to ensure that you are registered for the conference. Please check that your registration form and PO has been processed by your purchasing department in a timely manner. Additional registration forms can be found at www.ceca-ct.org.**
- **• While we will accept registrations by telephone, email, or fax (203-481-1677) if they are accompanied with a PO number, a followup registration form and PO must be mailed to us.**
- **• Registrations** must **be postmarked by July 15, 1999 in order to receive the Early Bird registration rate or by Oct. 15, 1999 in order to receive the Preconference registration rate.**
- **• Confirmation of registration and receipts will be mailed through Oct. 15, 1999. If registration is postmarked after Oct. 15, 1999, confirmation cannot be guaranteed to arrive before the conference.**
- **• To check on availability of space or the status of a registration send e-mail to CECA Reg@aol.com or call 203-488- 0616 and leave a message including your name and telephone number where a message can be left during the day.**
- **• Registration materials, including your name badge and lunch ticket, will be available at the registration desk at the conference starting at 7:00 a.m. Your name badge must be displayed to gain entry to sessions and vendor exhibits.**
- **• CECA is not a CEU provider. Please make arrangements with your school system before the conference if you want to receive CEUs. Attendance certificates will be available at the registration desk after 4:00 p.m.**

#### **Refund Policy**

**• Written requests for refunds must be** received **no later than Oct. 29, 1999. Mail refund requests to CECA '99, PO Box 1019, Branford, CT 06405 or fax them to 203-481-1677.**

CECA Membership

**• If you are a current member of CECA your CECA ID number and expiration date are above your name on the mailing label. If you have a question about your membership status, please send an e-mail message to CECA Reg@aol.com or call 203-488-0616 and leave a message with your name and daytime telephone number.**

**CECA is made up entirely of educators who volunteer their time to make CECA '99 a success. CECA has hired a part time person to handle conference registration. We do our best to make sure that everything runs smoothly. Please contact Paul Hunter at 203-625-7464 or at CECA CT@aol.com if you have any questions.**

# **Vendor Presentations**

## **LCDProjectors,Lighter,Brighter andNowAffordable Extending the Boundaries of Learning - Laptops for to All**

## *Presenter: Robert Serio*

## **R & B Enterprises**

From \$2,000 to \$10,000 there is something your school can utilize to give technology the big picture.

## **The Student Resource Center**

## *Presenter: Brian Rise*

## **The GALE Group**

The Student Resource Center is a comprehensive crosscurricular resource for schools and libraries to use in effectively integrating technology and real-world issues into the curriculum and research process. This web-based application provides full-text periodicals, newspapers, curriculum-based reference content, primary source documents, radio-television transcripts, professional development tools, and student research tools.

## **Great Teaching in the One Computer Classroom**

## *Presenter: Amy Conklin*

## **Tom Snyder Productions**

You have one computer and 30 kids, what can you do? A single computer in the classroom should not be considered a resource shortage. During the workshop, the following instruction methods will be covered: one computer as a presentation tool, one computer with interactive groups, one computer as a learning center, and one computer as a personal assistant.

## **Spending Lots of \$ on Software Licenses?**

## *Presenter: Lori McCaughey*

## **K-12 Micromedia Publishing**

Lori McCaughey, publisher of Notes & News On Technology will present her latest insider info on licensing and Connecticut group buys. Come and receive a complimentary subscription of Notes and News. If you are spending big on networks and site licenses, this is one workshop where you can save, save, save.

# **Every Student, Everywhere**

## *Presenter: Nancy Fiddler*

## **NETSchools Corporation**

Learn how the delivery of information transforms the learning environment when every student has access to a durable and wireless laptop computer at home and school.

## **Building the Bridge: Technology and Standards**

## *Presenter: Kathryn Kuhrt and Barbara Hetzel*

## **Computer Curriculum Corporation**

This presentation will focus on how CCC software can help to create a bridge between instructional technology and the CMT Math, Reading and Writing learning standards. Emphasis will be placed on real life applications for the classroom. Learn how to create a seamless path mapping technology use to standards.

## **Nordex School Student Information Management Software**

## *Presenter: Marcy Dwyer and Katie Sayer*

## **Nordex International, Inc.**

Nordex School is the easiest, most powerful student information system available. This site based, cross platform student administration system enables users to efficiently accomplish administrative tasks. Utilizing its powerful yet easy-to-use features such as attendance tracking, discipline, grade inputting and reporting, scheduling and student record management, Nordex School automates day-to-day tasks and reporting. From secretaries to superintendents, Nordex School's ease of use maximizes efficiency and flexibility. Participate in our session and explore what you can do with Nordex School that you could not do before!!

## **How Smart Can A Kid Get?**

## *Presenter: Claudia Galvin*

## **The Lightspan Partnership, Inc.**

Find Out! Join thousands of other K-6 schools across America who are discovering just how smart their kids are by involving families in their children's learning in motivating, equitable ways. Watch achievement escalate using the technology of Lightspan Achieve Now and Lightspan's powerful Internet products!

## **THE BEST OF MACWORLD '99 - PART II**

*by Emery Roth II & David Evon Shepaug School*

In the last issue of the CECA Newsletter we reported on some of the hot new products Apple had on display at Macworld and on our search for an inexpensive, fast, color, printer for our labs. The following article covers a number of other items that caught our attention. We hope you'll find something you like here.

**GyroPoint Wireless** mice have become much in demand at Shepaug by all students doing presentations from PowerPoint or HyperStudio presentation graphics. During end-of-year senior project presentations, David and I watched closely to make sure none of the wireless critters accidentally left the room in someone's back pocket. We were disappointed when Logitech discontinued its radio controlled wireless mouse; GyroMouse to the rescue and with a significant advantage. Traditional hand-held, presentation mice have one serious drawback; manipulating the tiny track balls on all models we've seen require practice, and the fine motor skills will not be within reach of all students. GyroPoint Pro II avoids this problem by having no trackball, trackpad, or other, hard-tomanage cursor controller. Instead, the user simply points GyroMouse at the screen and the cursor follows. Once you have the system down, in fact, you don't even have to point it at the screen. The sales rep got nervous as I walked off with his GyroPoint to see how it would work from the advertised 75 foot distance. Connection is by radio wave, so GyroPoint does not need a direct line of vision, though I can't understand what value it has to someone who can't see the screen. Alas, by the time we were 20 feet away the cursor on the monitor was invisible to me, but David, left behind as surety, clearly saw the cursor follow my movements. He was most impressed. Best of all, there is no software to load, so GyroPoint is ready to use on any computer in your school the minute you plug in the base unit. You can reach 3CX, manufacturers of GyrpPoint, toll free at 1-887-300- 8587.

**Elo Touch for iMac** Those who make use of touch screens will be interested in learning that there is now a touch screen system designed for the iMac. iTouch uses no overlays; one must buy an iMac direct from Elo with the iTouch technology installed. iMacs so outfitted lose none of the luster of their image as might occur with an add-on overlay. The responsiveness we found in the display units remained excellent. The cost of an iTouch equipped iMac is \$1799. You can reach Elo Touchsystems, Inc. at http:/ /www.elotouch.com.

**MacCoach Server Management Tool** This product is likely to appeal to computer coordinators and technicians managing AppleShare servers remotely. Ever try to delete files on your school server from home and have the school system freeze? At such times, the only fix is a trip to school to restart the server. MacCoach is a little ADB device that looks like an AppleTalk connector. Plug it in between your computer and keyboard, and it constantly monitors the ADB signal, or as the literature says, the computer's, "pulse." Actually, MacCoach monitors a variety of system functions. Should the pulse stop or an application freeze, MacCoach will log the event for reference and then restart the server. You can even set MacCoach to log its activities in html so that the server can be checked from any place in the world. Even if you don't operate your server remotely, you may appreciate the extra security of knowing that, even when you're out of the building, if the server freezes, MacCoach will restart it for you and get everyone back to computing. I'll have confidence now, even on days when both David and I have to be out of the building. MacCoach sells for \$99. NDS, the manufacturer, can be reached at http:// www.neuronsys.com.

**PetiScan from NEC** This next item definitely falls under the category of "cute and useful." PetiScan is a flatbed, USB based, color, document scanner in a portable package smaller than a laptop. Scheduled for November release, if this product works as well as it looks, it is sure to start showing up along side laptops in libraries everywhere. No more library copy machine; imagine working in the library and scanning photos or other

documents right into your your laptop. PetiScan has a 5"X8" scanning surface. It opens like a laptop. Simply place your book on it as you would with any flatbed scanner, or place the scanner on the book and check the scan alignment by looking through the clever window on the back of the scanner. Moments later the image will be in your computer. A USB PetiScan costs just \$180. You can learn more about PetiScan at http://www.petiscan.com.

**SpellCatcher** I've written about SpellCatcher before, but the product is so good, it deserves more attention. SpellCatcher is Casady & Greene's answer to spell checking in every program on your Mac. Throw away all those redundant dictionaries and let SpellCatcher work inside any program that lets you type text. I use it when rushing e-mail responses online or responding to a quick instant message on AOL. Because I've set SpellCatcher to make a gentle beep, I know instantly when I've made a typo. SpellCatcher has also learned words that I frequently misspell, and it fixes them on the fly. However, SpellCatcher is more than a spell checker; it's a Swiss Army knife of text tools. It includes a built-in thesaurus that will remember a series of words checked so you can back track. Another section of the program has a variety of text-changing features. Want to change CAPS to lower case or a series of spaces to a tab. These and other functions are available from the menu bar in any program in which you make SpellCatcher active. Yet another feature of the program records every keystroke you make on your Mac. Should your program freeze, go to the GhostWriter file, and find a complete copy of what you typed. GhostWriter can be set to auto delete its files after a duration of your choosing. The new version adds spelling dictionaries in UK English, French, Canadian French, German, Swiss, Italian, and Spanish. Legal, medical and other specialty dictionaries are also available. Another new feature lets users hear the words pronounced with one of the Mac's built in voices. We didn't get to try this feature; pronunciation may not be good enough for all your needs. However, previous versions of the program have been incredibly stable. I've been using SpellCatcher for at least three years through

## **CECA 99 VENDORS**

Please visit our vendors in the exhibition area.

AlphaSmart by IPD Apple Computer Aunt Goodiebags Computer Curriculum Corp. COMPUTERease/ Compaq Computer Curriculum Associates Dorling Kindersley Family Library Educational Activities Inc. Educational Software Institute Educational Technology Associates Equipment Environments Inc. **GlobaLearn** Grafco Inc. HB Communications, Inc. Houghton Mifflin Interactive K-12 Micromedia Publishing Lesley College Lexmark International Inc. Lightspan MicroWarehouse Net Schools Nordex, International Inc. NoteSys Perma Bound Books Pitsco LEGO Dacta R & B Enterprises Sagebrush Technologies Scholastic Book Publishers School Furnishings, Inc. SNET Spectrum Industries, Inc. Steck-Vaughn Teacher Created Materials The Gale Group Tom Snyder Productions UNICOM World Book, Inc.

 Vendors on record as of October 6, 1999

two Macs and 4 operating systems, and it has never been the source of a conflict or crash. The old version which I started using on my Quadra 630 is now checking my spelling as I type on my G3 running system 8.6. Casady & Greene's web site can be found at http:/ /www.casadyg.com. They have an online tech support area.

**e-Picture** Both David and I were very impressed with e-Picture, a new utility that makes creating animated web graphics easy. We got to test the program out at the show, but copies are not yet for sale, so we haven't tried it on our computers. The tools in e-Picture are both bitmapped and vector based, so you can use the best tool for the particular job. You can also import 3D models and incorporate them in animated GIFs. All graphics are fully editable both before and after you've animated them. Special tools let you change opacity and position easily, and the program does a great job of tweening (the process of creating intermediate frames). This only begins to touch on the simplicity and features we saw. Like any such program, this one is too complicated to pull out once a year for a special task, but if you or your students are regularly creating animations for your school site, this is the program to do it with. David has tried several Windows GIF utilities and is currently using JASC GIF Animator, but he has seen nothing on the Windows platform with the ease of use or versatility of e-Picture. BeatWare currently had no plans for a Windows version. The price until August 31 is \$149. After that it will be \$199. e-Picture comes from BeatWare: http://www.beatware.com.

**TypeStyler3 -** I've never used earlier versions of TypeStyler, but I was most impressed with TypeStyler3 and bought a copy on the spot. I've used LogoMotion for a few years and I'd compare the two by saying LogoMotion is an animation program that works on type while TypeStyler3 is a type styling program that lets you animate. TypeStyler3 has a wide range of type manipulation tools that will let you bend, shape, twist, extrude, emboss, shadow, texturize, and color the letters of your TrueType and Postscript fonts to make attractive product logos, posters, advertisements or headlines. However, it will also let you animate the text logos you create so you can use them dynamically on web pages or, in combination with a video editing program, as titles in movies. Again, this is a program for someone who needs to do this kind of work more than occasionally. However, it's fun to use, so your students may find themselves making occasions to use it. The cost of the program is \$296. You can learn more about TypeStyler3 and see some of what it will do by going to http://www.typestyler.com.

## **TAKEN FROM CECA-L**

Though School Computers Gain,Teachers Can Remain Befuddled http:// www.nytimes.com/library/tech/99/09/biztech/articles/29compute.html

CT-N is seen statewide, airing weekdays on the Community College Instructional Television (CCIT) channels ... Some cable systems also carry CT-N on their local access stations.

Paul Giguere, Producer and Project Director, paul@connecticutnetwork.org http:// www.ctn.state.ct.us

Youth Technology Competence in CT: A Policy Brief and Action Agenda can be found at www.ctkidslink.org.

If you are interested in the issues of increasing the interest and competency of girls in technology, you will be interested in Ann Pollina's speech at the Technology, Youth and the Digital Divide forum: http://info.med.yale.edu/chldstdy/CTvoices/kidslink/kidslink2/ girls&tech/pages /annforum91499.html

TeachNet.org http://teachnet.org/

One of several major initiatives by IMPACT II - The Teachers Network (a national nonprofit which supports classroom teachers in the US), TeachNet.org serves as an online resource for the K-12 community.

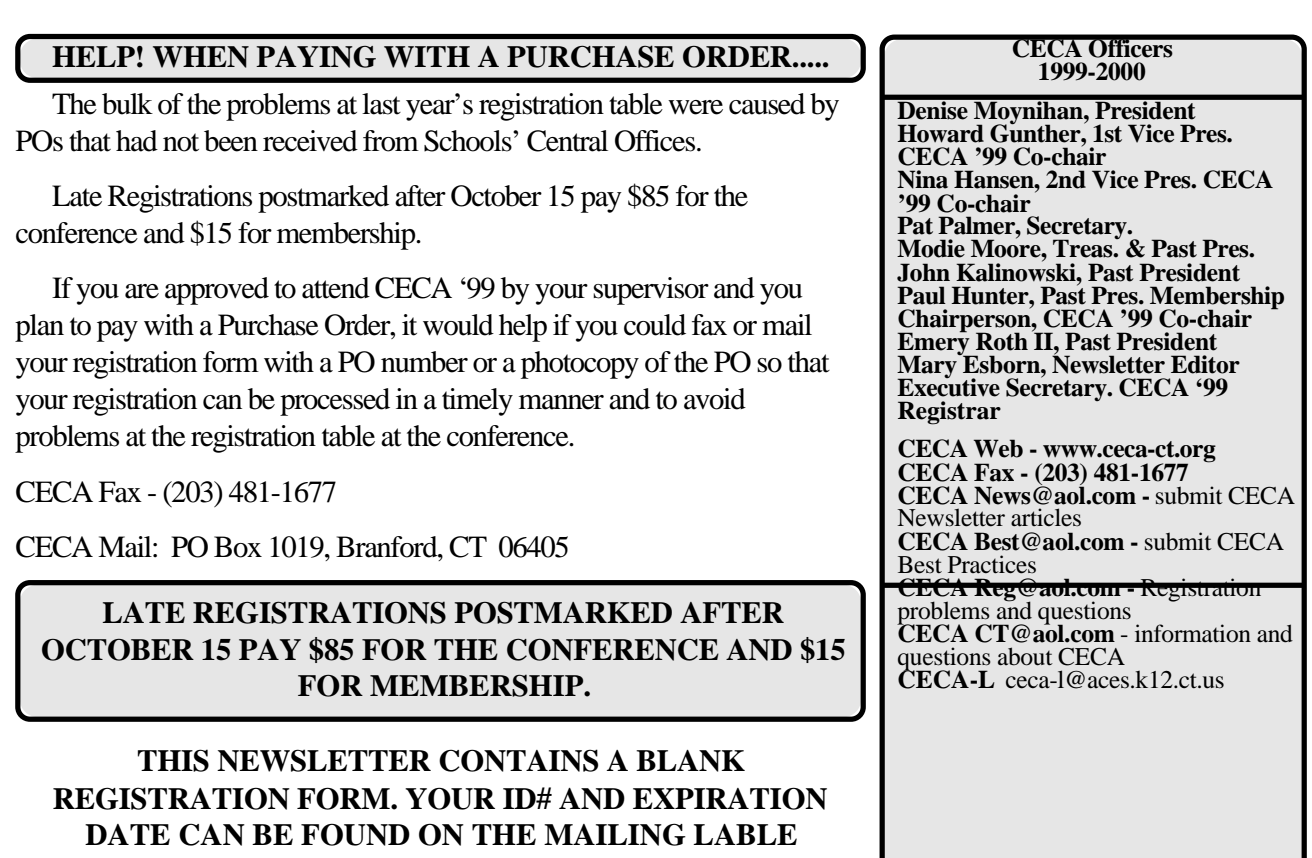

**CECA Newsletter P.O.Box 1019 Branford, CT 06405**

*CONNECTICUT EDUCATORS COMPUTER ASSOCIATION*

**CONTAINS IMPORTANT CECA '99 INFORMATION**